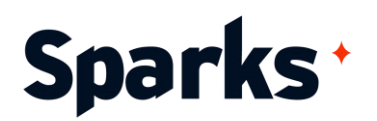

# Programme de formation **IIS : administration sous Windows Server**

Cette formation IIS s'adresse aux administrateurs en charge de l'installation, la configuration et la gestion d'un serveur Web IIS. Les participants apprendront à mettre en oeuvre l'ensemble des meilleures pratiques pour réaliser les tâches d'administration au quotidien : sécurité, support, sauvegarde, restauration...

## **Prérequis**

**Durée**  5 jours

Une expérience avec les technologies réseau de Microsoft et leur implémentation, connaissances de l'administration de Windows Server et du client Windows.

**Public**  Administrateurs-systemesreseaux

# **Moyens et méthodes pédagogiques**

- La formation alterne entre présentations des concepts théoriques et mises en application à travers d'ateliers et exercices pratiques (hors formation de type séminaire).
- Les participants bénéficient des retours d'expérience terrains du formateur ou de la formatrice
- Un support de cours numérique est fourni aux stagiaires

# **Modalités d'évaluation**

- En amont de la session de formation, un questionnaire d'auto-positionnement est remis aux participants, afin qu'ils situent leurs connaissances et compétences déjà acquises par rapport au thème de la formation (variable selon la formation suivie).
- En cours de formation, l'évaluation se fait sous forme d'ateliers, exercices et travaux pratiques de validation, de retour d'observation et/ou de partage d'expérience.
- En fin de session, le formateur évalue les compétences et connaissances acquises par les apprenants grâce à un questionnaire reprenant les mêmes éléments que l'autopositionnement, permettant ainsi une analyse détaillée de leur progression.

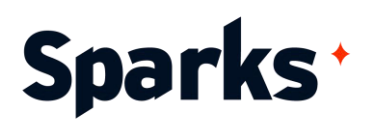

# **Programme de formation**

### **Introduction à la formation IIS Administration**

Présentation générale d'Internet Information Services (IIS)

L'architecture modulaire

Comprendre les nouveautés IIS 10 pour la performance et l'administration

Vue d'ensemble de l'architecture du serveur Web

Installer IIS sous Windows Server

Comment migrer un site IIS

Outils d'administration et gestion avec PowerShell

Exemples de cas pratiques : présentation des apprenants et du formateur ou de la formatrice, échanges sur les contextes professionnels, attentes et objectifs de la formation. Installation d'IIS et configuration des paramètres de base de sécurité.

## **Configuration et réglages de base**

Utiliser le gestionnaire IIS Manager Structure de fichier IIS par défaut Configurer les enregistrements DNS pour un site

Créer des fichiers, répertoires virtuels et applications

Fonctionnalité de préchauffage de l'application (App Warm-Up)

Exemples de cas pratiques : configuration d'un nouveau site web (accès public), création de répertoires virtuels et applications, modification des réglages initiaux et installation de services additionnels.

#### **Pools d'application**

Architecture et rôle du pool d'applications IIS Comprendre la relation entre une application et un pool d'application

Créer des pools d'application

Configurer les options de recyclage Exemples de cas pratiques : définition de l'architecture et mise en place de pools d'applications, configuration pour recycler un pool, surveillance avec les logs.

## **Création et configuration de sites**

Configuration de base d'un serveur hébergeant plusieurs sites

Configurer la liaison de sites Web Créer et démarrer des sites Configurer les fonctionnalités usuelles Configurer le support pour les applications Web

L'utilisation d'HTTP/2

Exemples de cas pratiques : création de nouveaux sites, paramétrage des principales fonctionnalités IIS, étude des possibilités de conflits de liaison entre sites existants, ajout du support pour les applications.

#### **Sécurité : authentification, autorisation et transmission de données**

Bref retour sur les failles de sécurité IIS et la réécriture du moteur

Les outils pour la sécurité sous Internet Information Services

Comprendre et configurer l'authentification (anonyme, http, Windows, etc)

Règles d'autorisation basées sur l'URL, NTFS et ASP.NET

Application Pool Identities vs. Authenticated User

Comprendre l'utilisation des certificats SSL Créer et gérer les certificats de serveur Configurer les liaisons HTTPS

Le Central Certificate Store (CCS) : intérêt, installation et configuration

Exemples de cas pratiques : mise en oeuvre de méthodes de contrôle d'accès dans IIS, configuration de l'authentification et des règles d'autorisation URL, ajout d'un certificat à un site Web, configuration de liaisons HTTPS utilisant des certificats, centralisation des certificats avec CCS.

## **Administration à distance**

Installer et configurer le service de gestion IIS (Web Management Service, WMSVC) Se connecter à des serveurs et sites Web Gérer et déléguer les permissions PowerShell pour la gestion à distance Exemples de cas pratiques : installation et configuration des paramètres WMSVC (liaisons, restrictions IPv4, certificats...).

**Mise en place d'un site FTP**

96 Boulevard Vivier Merle +33 (0)4 78 22 10 38 F-69423 LYON Cedex 03 demande@sparks-formation.com **www.sparks-formation.com** 

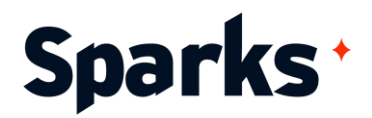

Infrastructure et prérequis Installer le serveur FTP et créer une arborescence Créer le site FTP Configurer l'isolation des utilisateurs Exemples de cas pratiques : planification, configuration d'un site FTP sécurisé permettant aux utilisateurs de stocker des fichiers (authentification, autorisation, localisation du stockage).

#### **Surveillance, sauvegarde et restauration**

Format des fichiers de logs IIS, surveillance des évènements et processus Les bonnes pratiques pour analyser et améliorer les performances Composants IIS pour la sauvegarde et la récupération Exemples de cas pratiques : contrôle et optimisation des performances, de l'activité, sauvegarde et restauration d'un site ou serveur IIS.

#### **Création de fermes Web**

Comprendre les mécanismes d'équilibrage de charge (load-balancing)

Utiliser ARR (Application Request Routing) pour créer une ferme Web à répartition de charges

Partager du contenu en utilisant les dossiers partagés

Partager du contenu avec DFS-R (Distributed File System-Replication)

Partager les configurations IIS dans une ferme Exemples de cas pratiques : planification et déploiement d'une ferme Web pour

l'équilibrage de charge, centralisation de contenu.

96 Boulevard Vivier Merle +33 (0)4 78 22 10 38 F-69423 LYON Cedex 03 demande@sparks-formation.com **www.sparks-formation.com**